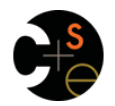

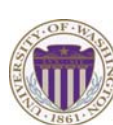

CSE341: Programming Languages

# Lecture 3 Local Bindings; Options; Benefits of No Mutation

Dan Grossman Spring 2016

# *Review*

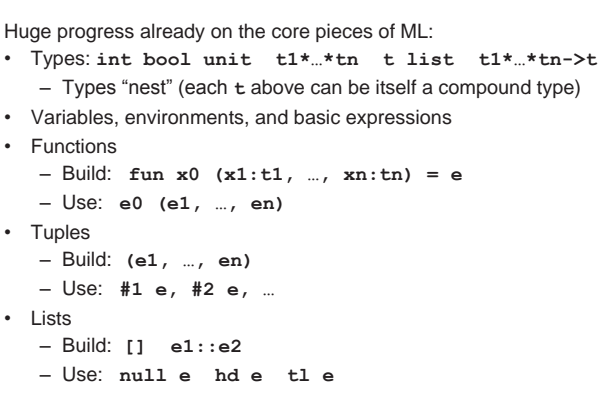

Spring 2016 CSE341: Programming Languages 2

*Let-expressions* 

# *Today*

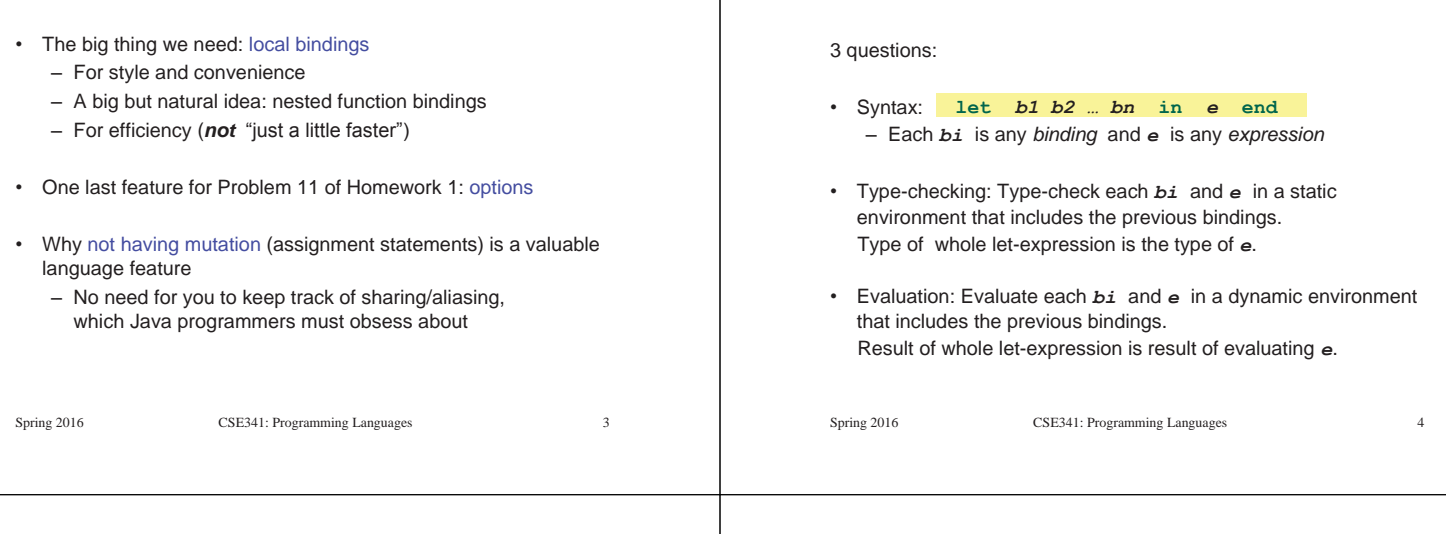

# *It is an expression*

A let-expression is *just an expression*, so we can use it *anywhere* an expression can go

Spring 2016 CSE341: Programming Languages 5

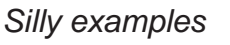

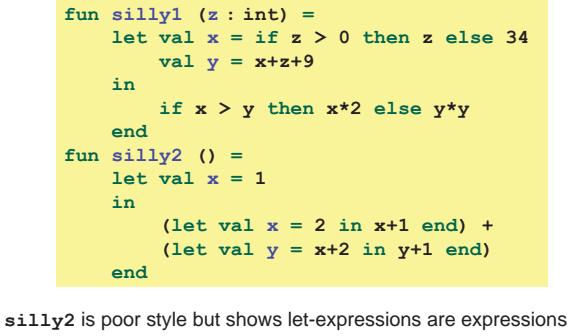

– Can also use them in function-call arguments, if branches, etc. – Also notice shadowing

### *What's new* • What's new is *scope*: where a binding is in the environment – *In* later bindings and body of the let-expression • (Unless a later or nested binding shadows it) – *Only in* later bindings and body of the let-expression • *Nothing else is new:*  – Can put any binding we want, even function bindings – Type-check and evaluate just like at "top-level" Spring 2016 CSE341: Programming Languages 7 *Any binding*  According to our rules for let-expressions, we can define functions inside any let-expression This is a natural idea, and often good style Spring 2016 CSE341: Programming Languages 8  **let** *b1 b2 … bn* **in** *e* **end** *(Inferior) Example*  • This shows how to use a local function binding, but: – Better version on next slide – **count** might be useful elsewhere Spring 2016 CSE341: Programming Languages  $fun$  countup  $from1$   $(x : int) =$  **let fun count (from : int, to : int) = if from = to then to :: [] else from :: count(from+1,to) in count (1,x) end**  *Better:*  • Functions can use bindings in the environment where they are defined: – Bindings from "outer" environments • Such as parameters to the outer function – Earlier bindings in the let-expression • Unnecessary parameters are usually bad style – Like **to** in previous example CSE341: Programming Languages 10 **fun countup\_from1\_better (x : int) = let fun count (from : int) = if from = x then x :: [] else from :: count(from+1) in count 1 end**  *Nested functions: style*  • Good style to define helper functions inside the functions they help if they are: – Unlikely to be useful elsewhere – Likely to be misused if available elsewhere – Likely to be changed or removed later • A fundamental trade-off in code design: reusing code saves effort and avoids bugs, but makes the reused code harder to change later Spring 2016 CSE341: Programming Languages 11 *Avoid repeated recursion*  Consider this code and the recursive calls it makes – Don't worry about calls to **null**, **hd**, and **tl** because they do a small constant amount of work Spring 2016 CSE341: Programming Languages 12 **fun bad\_max (xs : int list) = if null xs then 0 (\* horrible style; fix later \*) else if null (tl xs) then hd xs else if hd xs > bad\_max (tl xs) then hd xs else bad\_max (tl xs) let x = bad\_max [50,49,…,1]**   $let y = badmax [1, 2, ..., 50]$

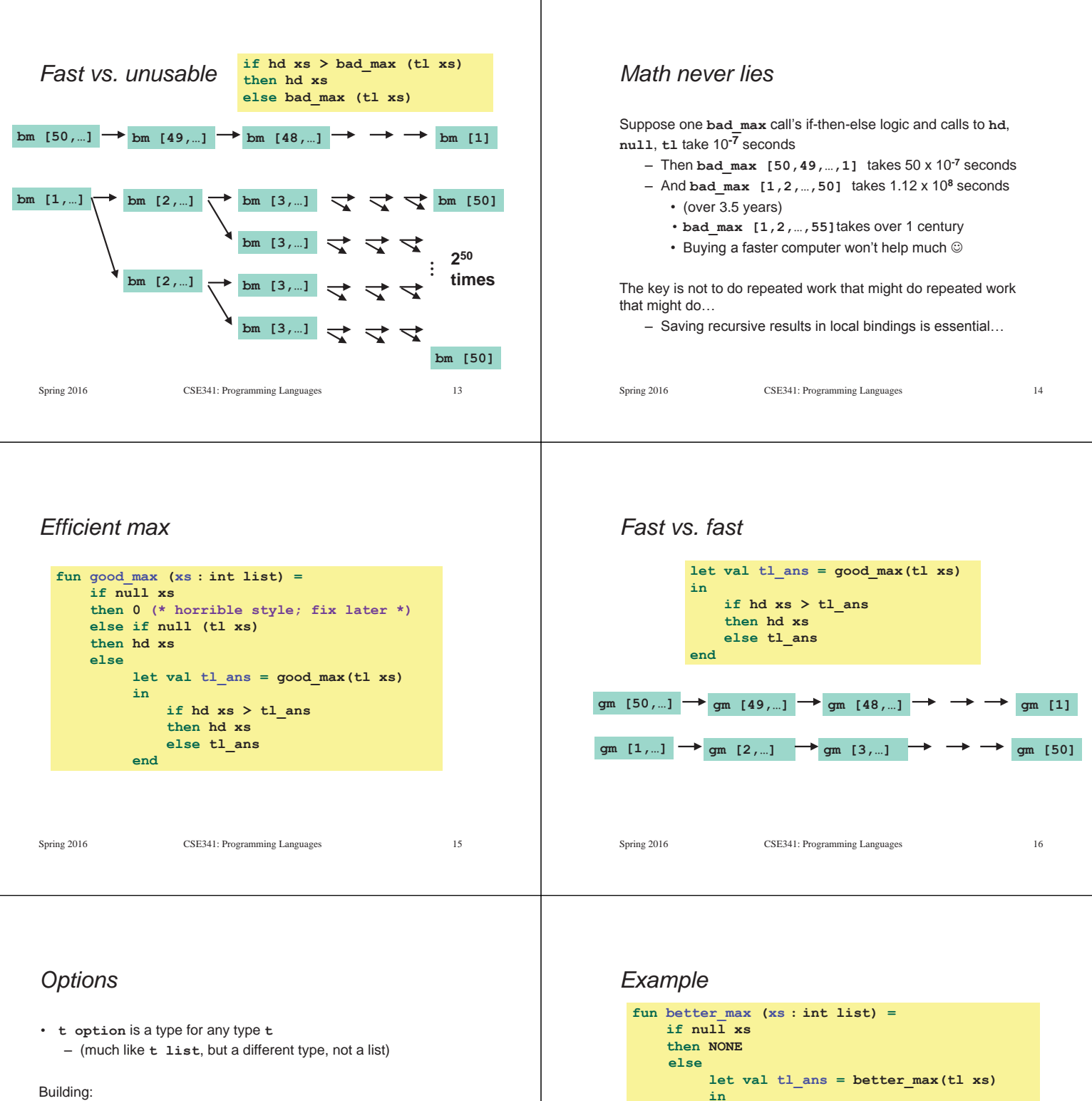

- 
- **NONE** has type **'a option** (much like **[]** has type **'a list**)
- **SOME e** has type **t option** if **e** has type **t** (much like **e::[]**)
- Accessing:
- **isSome** has type **'a option -> bool**
- **valOf** has type **'a option -> 'a** (exception if given **NONE**)

### Spring 2016 CSE341: Programming Languages 17

Spring 2016 CSE341: Programming Languages 18

 **if isSome tl\_ans** 

 **then tl\_ans else SOME (hd xs)** 

**val better\_max = fn : int list -> int option** • Nothing wrong with this, but as a matter of style might prefer not

to do so much useless "**valOf**" in the recursion

 **end**

 **andalso valOf tl\_ans > hd xs** 

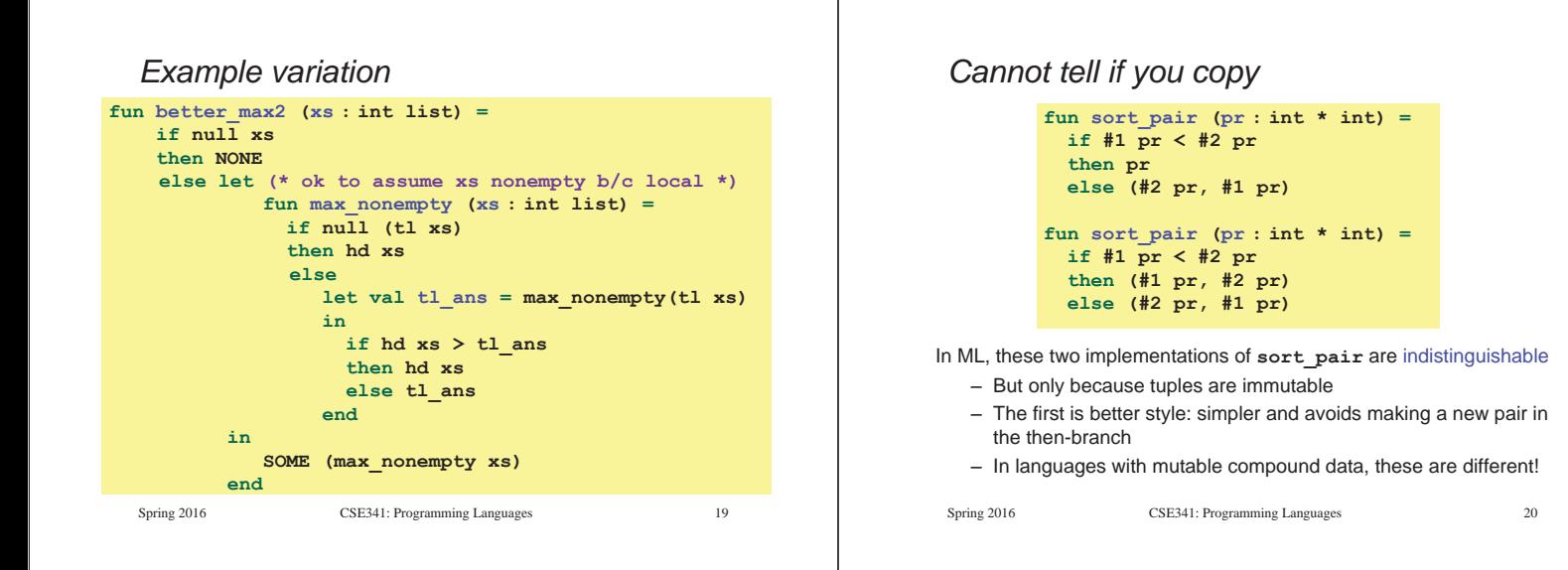

## *Suppose we had mutation…*

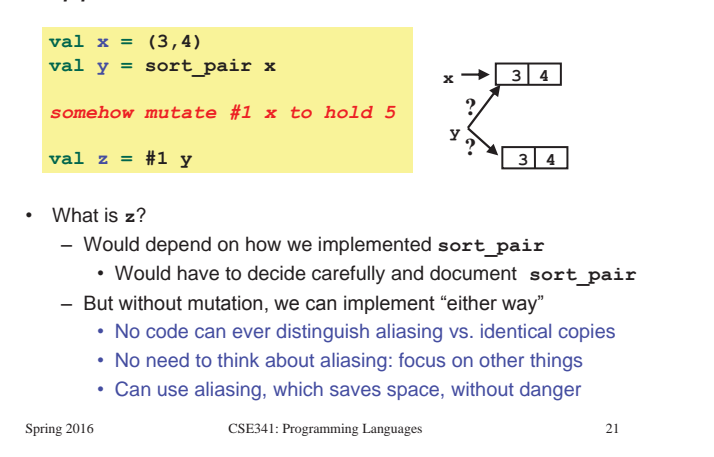

## *An even better example*

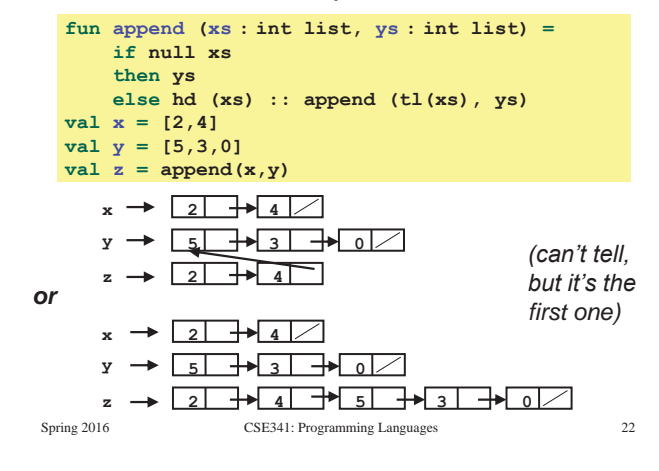

# *ML vs. Imperative Languages*

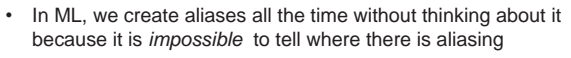

- Example: **tl** is constant time; does not copy rest of the list
- So don't worry and focus on your algorithm
- In languages with mutable data (e.g., Java), programmers are *obsessed* with aliasing and object identity
	- They have to be (!) so that subsequent assignments affect the right parts of the program
	- Often crucial to make copies in just the right places • Consider a Java example…
		-

# *Java security nightmare (bad code)*

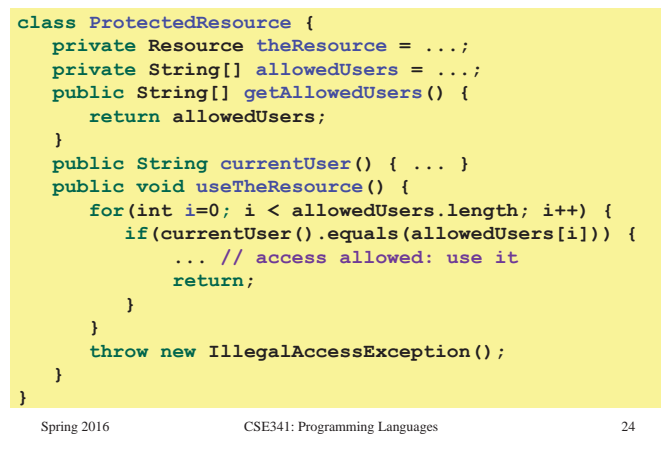

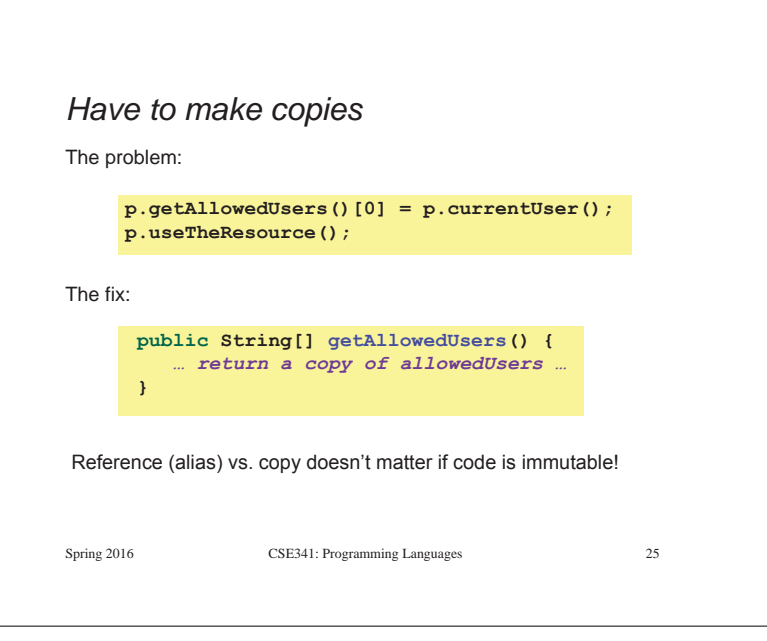